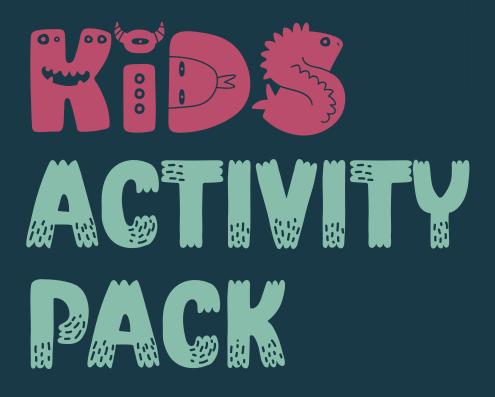

Fun Tabletop Activities to Empower Smart Online Safety Decisions

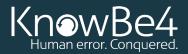

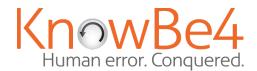

## **Tabletop Experience**

| Lesson Plan:                     | Clickbait                              | Grade Level:                                                                                                    | Middle School                            |
|----------------------------------|----------------------------------------|----------------------------------------------------------------------------------------------------|------------------------------------------|
| Objectives:                      |                                        | Materials:                                                                                                    |                                          |
| clickbait and how it can skills. | tract readers.<br>identify examples of | <ul> <li>Whiteboard, chalkboard</li> <li>Computer or tablet with</li> <li>Cootie Catcher handour version and color version</li> <li>Scissors</li> <li>Color pencils, crayons, or</li> </ul> | t and worksheet (print<br>ons available) |

### Information:

Clickbait refers to online content, like artcles, videos, or social media posts, that use sensational or misleading headlines or images to get people to click on them. The goal of clickbait is to generate as many clicks as possible, which can translate into more advertising revenue for the website or content creator.

However, clickbait can be problematic for a few reasons. First, it can be misleading or dishonest. For example, a clickbait article might make a sensational claim or promise, but then fail to deliver on that promise in the actual content. This can be frustrating and misleading for readers who are looking for real information. They can also be used to trick you into giving away your personal information by asking you to fill out a form or enter your email address.

Overall, it's important to be skeptical of clickbait and to be cautious when clicking on links or visiting websites that you're not familiar with. If something seems too good to be true, it probably is!

#### Introduction:

Ask students if they have ever clicked on an article or video online that turned out to be different from what they expected. Have them discuss how they felt when they realized they had been misled. Introduce the concept of clickbait and explain that it is a technique used to attract readers/viewers by using sensational or misleading headlines. Ask students if they can think of any examples of clickbait they have seen online.

### **Activity 1: Clickbait In the Wild**

The teacher can have prepared a few examples of clickbait to share with students. Show examples of the links and then the quality of the content beyond the links. Choose a variety such as text articles, products for sale, and even examples of games. Screenshots are sufficient if network access is limited.

### **Activity 2: Clickbait Cootie Catcher**

Distribute the Clickbait Cootie Catcher handout. Have the students cut out, fold, and optionally decorate their cootie catcher. Working in small groups of 2-4, have the students use their cootie catchers to generate several clickbait headlines which they can record on their worksheet.

| Discussion Questions:                                                                                                    | Possible Answers/Prompts:                                                                                                    |
|----------------------------------------------------------------------------------------------------|----------------------------------------------------------------------------------------------------|
| <ol> <li>Why is it important to be able to recognize clickbait?</li> <li>What are some strategies for avoiding clickbait?</li> <li>How can we be more critical consumers of media?</li> </ol> | <ol> <li>Clickbait is often misleading, distractive, and potentially useless information. Some may even be a security risk.</li> <li>Be aware that if something sounds too good to be true it probably is.</li> <li>Pause before clicking on headlines or links that give you an emotional or knee-jerk reaction.</li> </ol> |

### **Conclusion:**

Have students reflect on what they have learned about clickbait. Ask them to share one thing they will do differently in the future when clicking links or reading articles online.

## CLICKBAIT COOTIE CATCHER

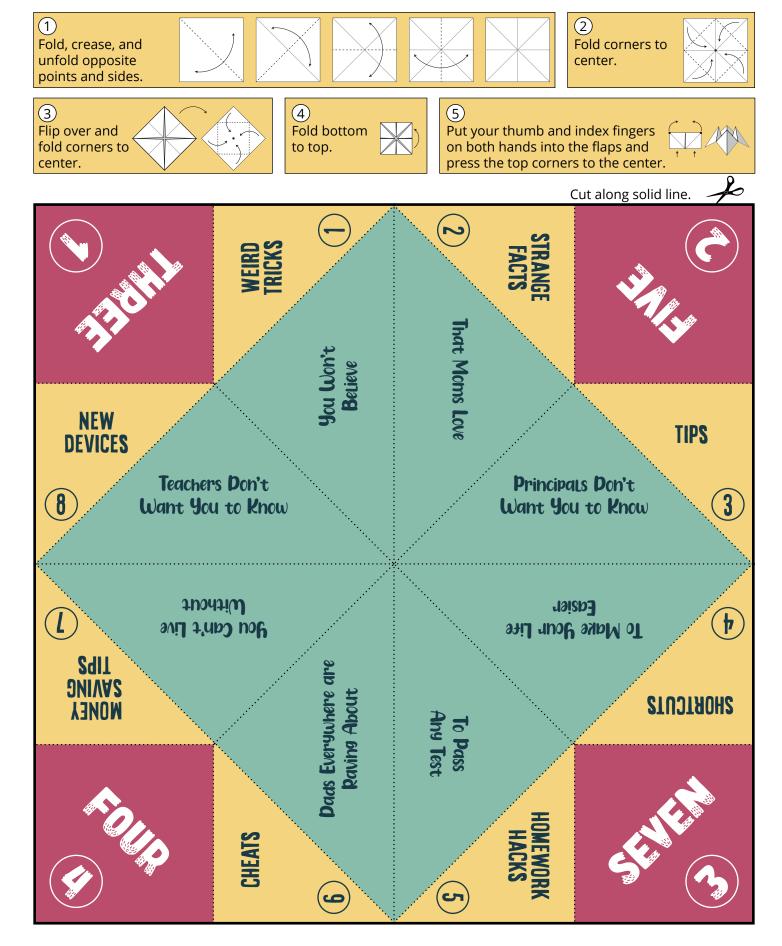

NAME: DATE:

## **CLICKBAIT HEADLINE GENERATOR**

Have your partner select a number 1-4 (the circled number). The word on that square is the first word of the clickbait headline. Open and close the cootie catcher the same number of times as your partner selected. The interior of the cootie catcher will now reveal 4 more numbers and phrases. Have your partner select another number. The phrase on that triangle is the second part of the clickbait headline. Open and close the cootie catcher the same number of times as your partner selected. Have your partner select another number. Lift the flap to reveal the final part of the clickbait headline. Record the headlines you create in the ad windows below.

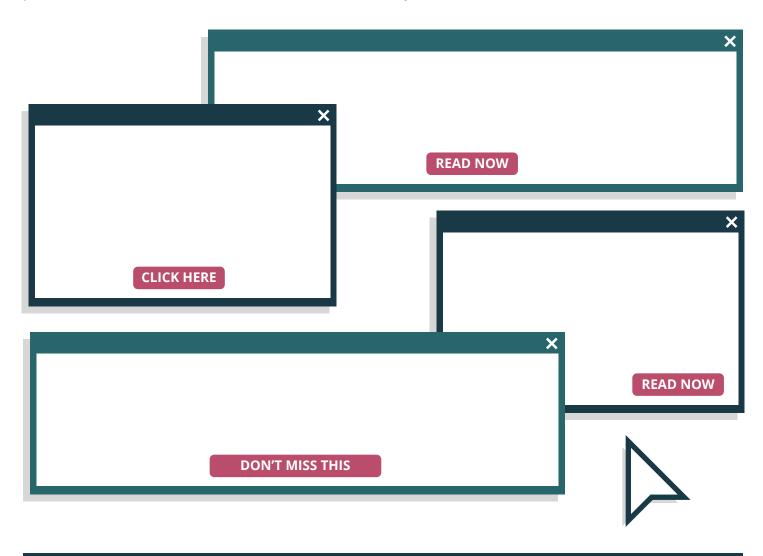

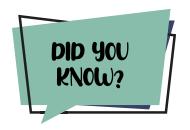

Clickbait often includes **numbers** in the headlines. It gives the link a sense of authenticity by setting out a clearly defined limit to what is behind the link. And in addition, if the number is **odd**, studies show it is more likely to be clicked.

### **Clickbait Cootie Catcher**

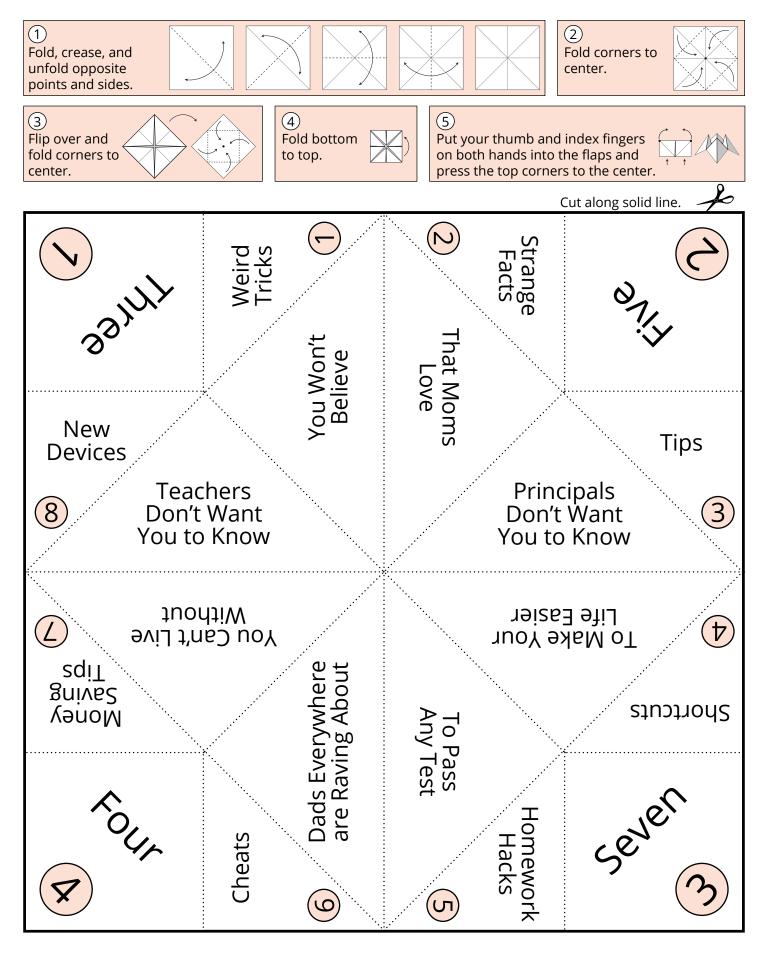

NAME: DATE:

### **Clickbait Headline Generator**

Have your partner select a number 1-4 (the circled number). The word on that square is the first word of the clickbait headline. Open and close the cootie catcher the same number of times as your partner selected. The interior of the cootie catcher will now reveal 4 more numbers and phrases. Have your partner select another number. The phrase on that triangle is the second part of the clickbait headline. Open and close the cootie catcher the same number of times as your partner selected. Have your partner select another number. Lift the flap to reveal the final part of the clickbait headline. Record the headlines you create in the ad windows below.

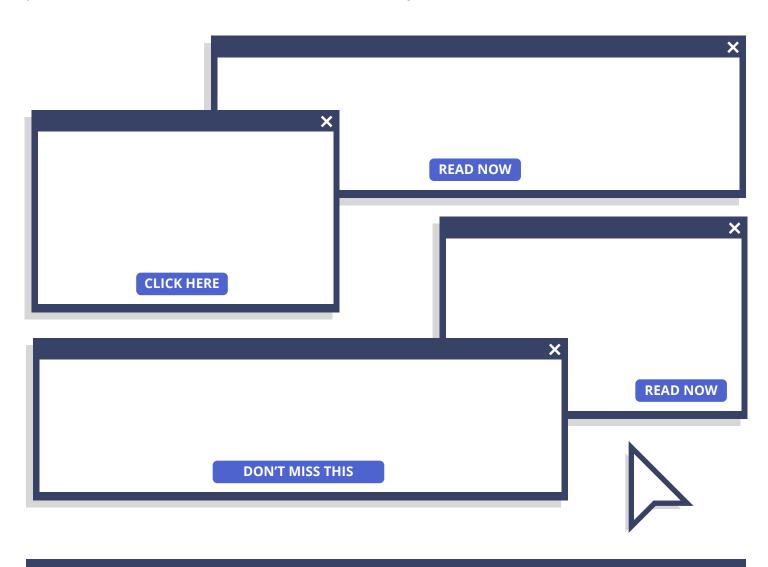

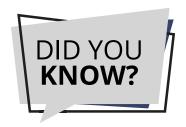

Clickbait often includes **numbers** in the headlines. It gives the link a sense of authenticity by setting out a clearly defined limit to what is behind the link. And in addition, if the number is **odd**, studies show it is more likely to be clicked.

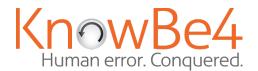

## **Tabletop Experience**

| Lesson Plan:                                                                                                    | Passwords                                                                    | Grade Level:                                                |                                            | Middle School                                     |
|----------------------------------------------------------------------------------------------------|------------------------------------------------------------------------------|-------------------------------------------------------------|--------------------------------------------|---------------------------------------------------|
| Objectives:                                                                                                    |                                                                              | Materials:                                                  |                                            |                                                   |
| <ul> <li>Students will understar creating strong and unit</li> <li>Students will learn aboweak passwords and possible.</li> <li>Students will be introdumanagers as a tool for security.</li> </ul> | ique passwords. ut the risks associated with assword reuse. uced to password | <ul><li>Computer or table</li><li>Random Number 0</li></ul> | t with<br>Gener<br>or Wo<br>or Top<br>cket | rator<br>orksheet (printable)<br>pics (printable) |

#### Introduction:

Ask students how they keep their passwords safe. Do they use the same password for multiple accounts? Do they share their passwords with friends? Explain that password security is an important aspect of online safety.

### **Activity 1: Create Strong & Weak Passwords**

Divide the class into groups of 3-5. Each group will need the printable topic sheet. Have the students cut out the topics and place them in a container or a pile on their desks. (Alternatively, these slips of paper can be prepared ahead of time and reused.) Using Google's random number generator with the lowest number being 12 and the highest number being 32, generate a number. This number is the **minimum** number of characters for the password or phrase the students need to create. Have each student in the group select a topic. Their passwords must contain something that relates to that topic. Have the students write down their passwords on the worksheet. Inform them that including numbers, symbols, and upper or lowercase letters improves strength, so long as they can remember the password. Repeat until the worksheet is filled. **Remind the students to not use any of their real passwords as answers.** 

### **Activity 2: Password Battle Royale**

Project (or draw) a tournament bracket on the board. There are several options for tournament generators online:

https://challonge.com/tournament/bracket\_generator https://tournamentmgr.com/bracket-generator

Have each student submit a password (it can be strong or weak). If you have an odd number of students, submit a password of your own. This can also be done as teams if class size is too large for each student to submit a password. Using the rules you learned about passwords, determine which password will move on to the next round of the tournament. Repeat until there is one ultimate password. (Bonus: try to determine the weakest password.) If you encounter a tie or cannot decided which password should continue on, there are several sites that can measure your password strenght such as:

https://bitwarden.com/password-strength/ https://www.uic.edu/apps/strong-password/

#### **Discussion Questions: Possible Answers/Prompts:** 1. Why is it important to use strong passwords? To protect personal informations and prevent 1. unauthorized access to online accounts. 2. What are some common characteristics of weak passwords? 2. Easily guessable information such as names, dates, or common phrases or using common 3. What are some strategies for creating strong dictionary words, sequences such as "1234" or passwords? "abcd," or using short passwords with no special 4. Why is it important to use a unique password for characters or numbers. each account? 3. Use long passwords, use passphrases or Why is it important to not share passwords? [The sentences, don't use personal information. exception is with your parents for your safety.] 4. It is important to use a unique password for each account because if one password becomes compromised then other accounts could also become compromised. 5. Sharing passwords puts personal information and security at risk. If passwords are shared, it is difficult to trace the source of suspicious activity on an account.

### **Conclusion:**

Have students reflect on what they have learned about passwords. Ask them to share one thing they will do differently in the future when creating passwords.

| SPORTS            | GARDENING   |
|-------------------|-------------|
| MOVIES            | SONG LYRICS |
| TRAVEL            | FOOD        |
| HISTORICAL EVENTS | FASHION     |
| ART               | SCIENCE     |
| BOOKS             | ANIMALS     |

# PASSWORD WARRIORS

You will be creating passwords to go into battle. Only the strongest password will prevail. Your instructor will provide you will a random number that indicates the minimum number of characters you should have in your passwords. Write this number in the space provided. Each group member will select one topic for their passwords. Write this topic in the space provided. Now using that number and topic create a password and record it in the space provided. Be sure to use a variety of upper and lowercase letters, numbers, and symbols. Repeat this process until you have filled in all the passwords. Now, based on what you learned rank your passwords from strongest to weakest (5 stars being the strongest and 1 star being the weakest). Your instructor will ask for you to submit one of these passwords to the Password Warrior Tournament. Feel free to submit any password, even a weak one.

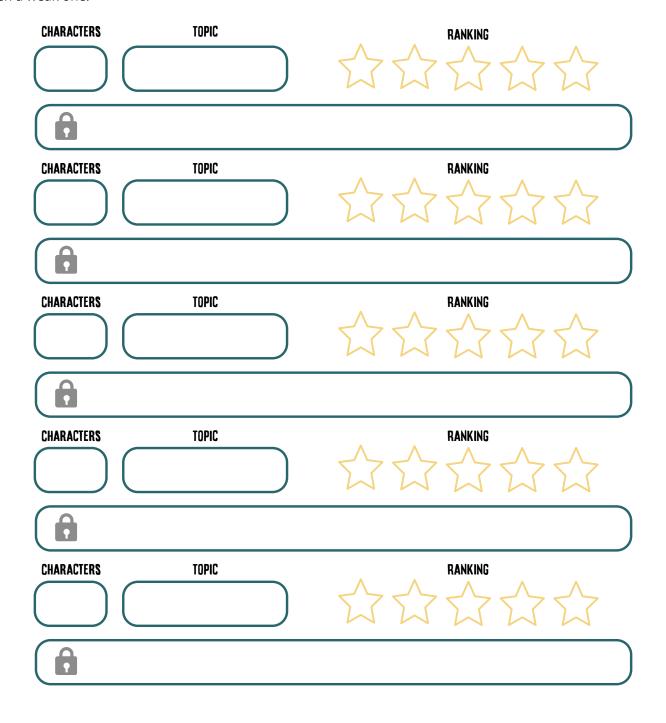

| Sports            | Gardening   |
|-------------------|-------------|
| Movies            | Song Lyrics |
| Travel            | Food        |
| Historical Events | Fashion     |
| Art               | Science     |
| Books             | Animals     |

Topic

Characters

### **Password Warriors**

You will be creating passwords to go into battle. Only the strongest password will prevail. Your instructor will provide you will a random number that indicates the minimum number of characters you should have in your passwords. Write this number in the space provided. Each group member will select one topic for their passwords. Write this topic in the space provided. Now using that number and topic create a password and record it in the space provided. Be sure to use a variety of upper and lowercase letters, numbers, and symbols. Repeat this process until you have filled in all the passwords. Now, based on what you learned rank your passwords from strongest to weakest (5 stars being the strongest and 1 star being the weakest). Your instructor will ask for you to submit one of these passwords to the Password Warrior Tournament. Feel free to submit any password, even a weak one.

Ranking

| Characters | Торіс | Ranking |
|------------|-------|---------|
|            |       | 分分分分分   |
| A          |       |         |
| Characters | Topic | Ranking |
|            |       | 分分分分分分  |
| (n)        |       |         |
| Characters | Topic | Ranking |
|            |       | 分分分分分分  |
| <b>A</b>   |       |         |
| Characters | Topic | Ranking |
|            |       | 分分分分分分  |
| A          |       |         |
| Characters | Topic | Ranking |
|            |       | 分分分分分分  |
|            |       |         |
|            |       |         |